#### Memory Basics

CIS-4020 Vermont Technical College Peter C. Chapin

### References

- *Linux Kernel Development*
	- Chapters 12, 15, and 16.
- Excerpt from *Programming the 80386* 
	- Passed out in class.
	- Describes the paging system of the x86 architecture.
- IA-32 Documentation from Intel
	- On the class web site (under Linux Kernel Information)
	- Note especially the *System Programming* document, Chapters 3 and 4.
- This information is **very** detailed!

### IA-32

- Intel Architecture, 32 bit (80386 and up)
	- We will focus on this popular architecture.
	- Other architectures are different in many details.
	- The basic concepts are the same regardless.
- Simple CPUs have fewer issues.
	- Advanced memory management requires hardware support.
		- Simple CPUs lack this support.
		- Thus OS software has less to worry about.

## **Segmentation**

- IA-32 supports memory segmentation.
	- We will de-emphasize this feature.
		- It is a "throw back" to the days of the 16 bit 8086.
		- Not used by most operating systems.
			- Not supported by most architectures so using it "locks" an operating system to IA-32.
	- Briefly...
		- Memory divided into variable sized "segments."
			- Size ranges from 1 byte to 4 GiB.
		- Code, data, stack, stored in separate segments.
		- Program manipulates segments expliclity
		- OS decides where segments are actually located.

### Pages

- Pages are better.
	- We will focus on this.
		- Linux, Windows, etc, use paging almost exclusively.
		- Concept supported by all advanced processors.
	- Briefly...
		- Memory divided in equal sized pages.
			- Size often fixed. It is 4 KiB on IA-32
				- Later IA-32 devices also have special "large" pages of 4 MiB.
			- Different architectures have different page sizes.
			- Some architectures allow the OS to configure the page size.
			- The size is always a power of two!

# Physical Memory

- The memory you actually buy.
	- Memory that stores data and consumes power.
		- And costs money.
	- On IA-32 physical memory addresses are 32 bits.
		- Limits physical address "space" to 4 GiB.
			- Later IA-32 processors allow 64 GiB physical memory.
			- OS must use special methods to access it. Programs don't know.
		- Upper 20 bits of the address is the "frame number."
		- Lower 12 bits of the address is the page offset.

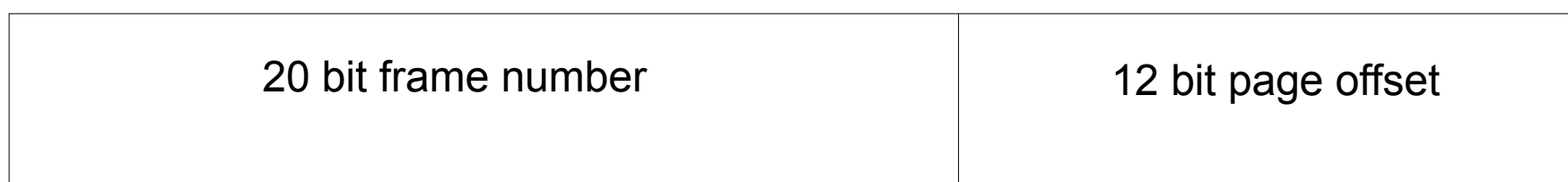

# Physical Memory Organization

- $\cdot$  Each frame is the same size (4 KiB)
- Offsets run from 0x000 to 0xFFF.
- Frame #0 starts at address: 0x00000000
- Frame #1 starts at address: 0x00001000
- Frame #2 starts at address: 0x00002000
- $\bullet$  etc...

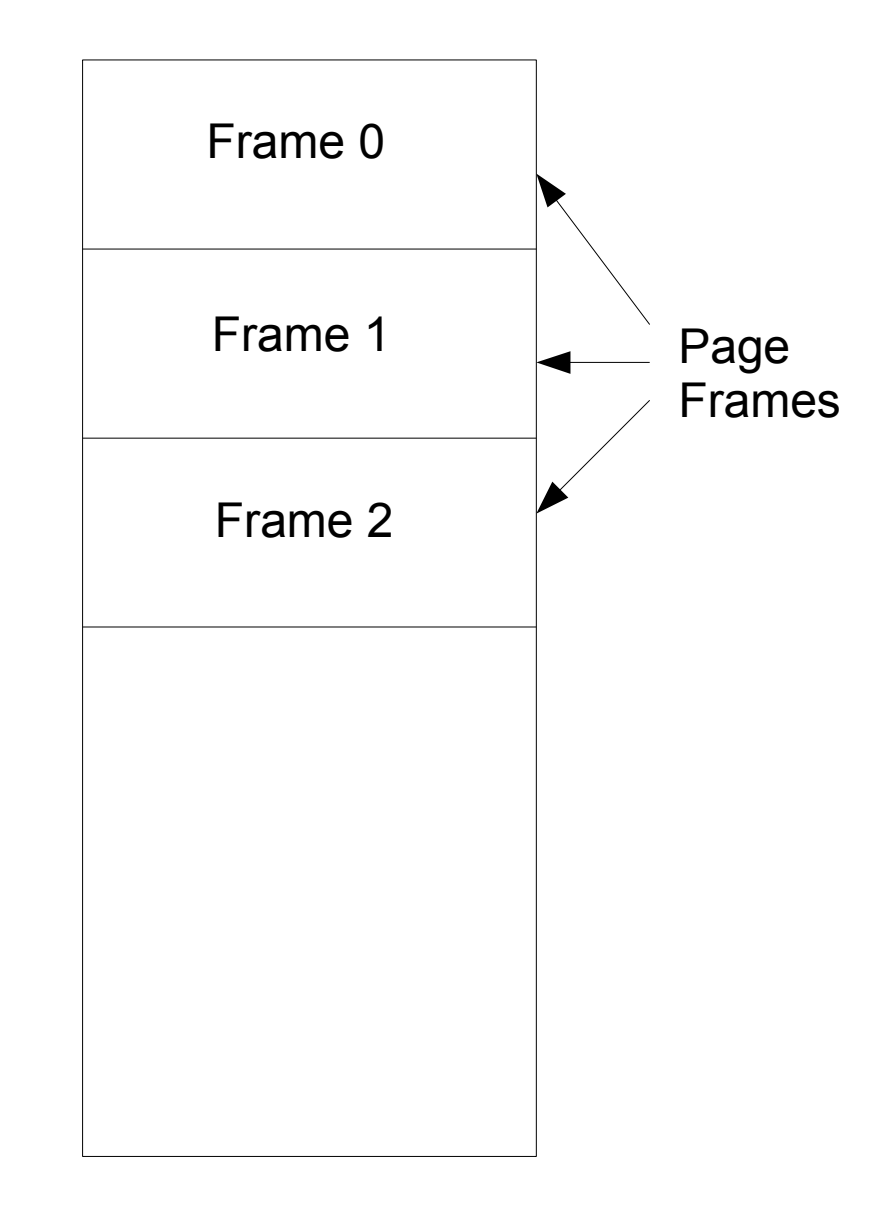

# Virtual Memory

- The memory your programs think they have.
	- Memory that your programs use and address.
	- On IA-32 virtual addresses are also 32 bits (normally)
		- Virtual address space limited to 4 GiB as well.
			- This is per process. On a machine with  $>$  4 GiB of physical memory the OS can allocate 4 GiB to multiple processes at once.
		- Virtual addresses are divided into page numbers (20 bits) and page offsets (12 bits).
			- Note distinction: "page number" vs "page frame number."
			- *A frame is physical concept. A page is a virtual concept.*
			- Many people do not bother distinguishing them.

## Memory Mapping

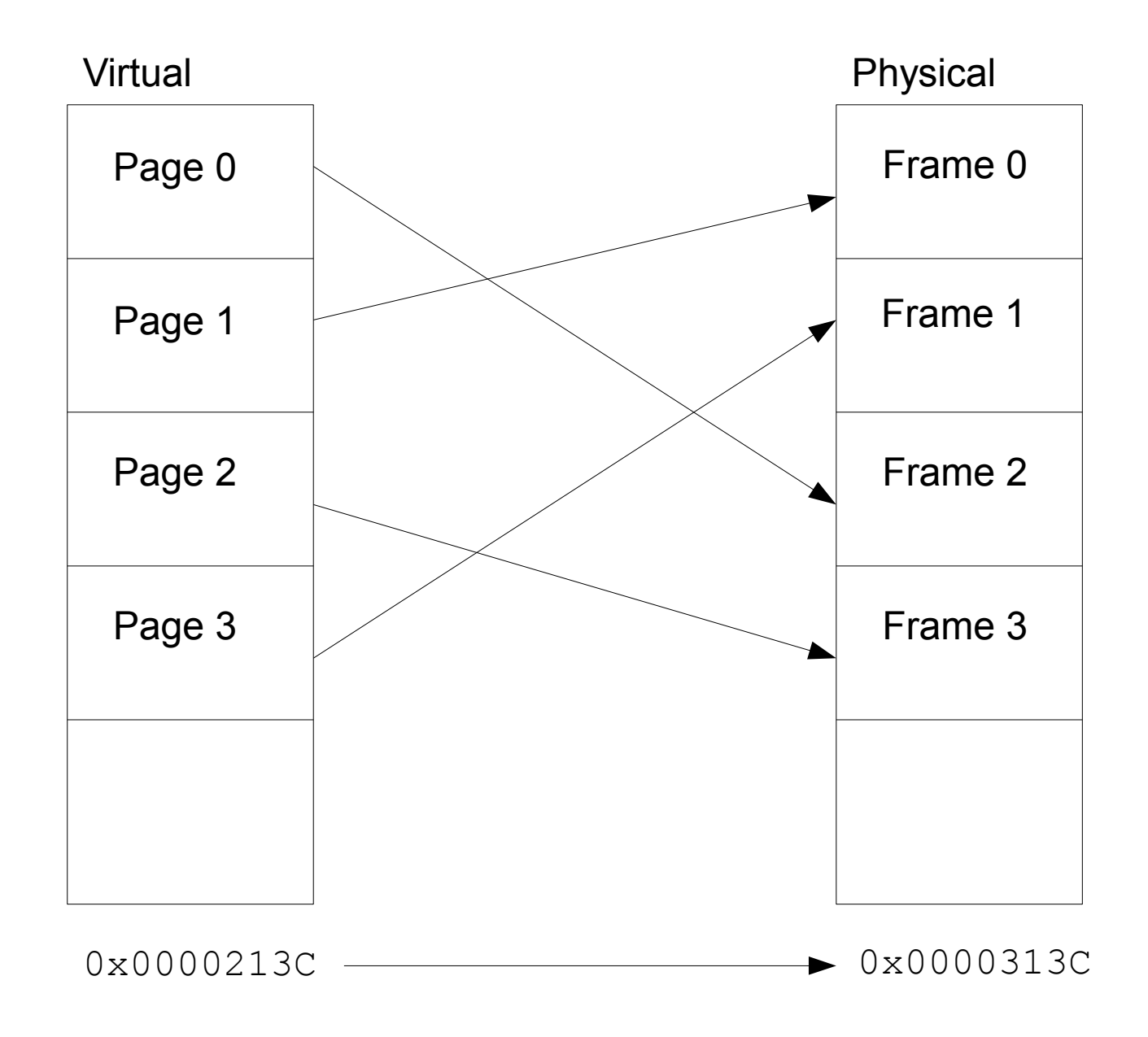

# Memory Mapping

- From Virtual to Physical
	- Each virtual page maps to a physical frame.
		- Page number replaced by frame number.
		- Page offset remains the same.
		- 0x0000213C...
			- Page 2, offset 0x13C
		- ... maps to 0x0000313C
			- Frame 3, offset 0x13C
	- Central job of the OS memory manager:
		- Maintain tables that define these mappings.
		- Different for each process!

## Page Directory

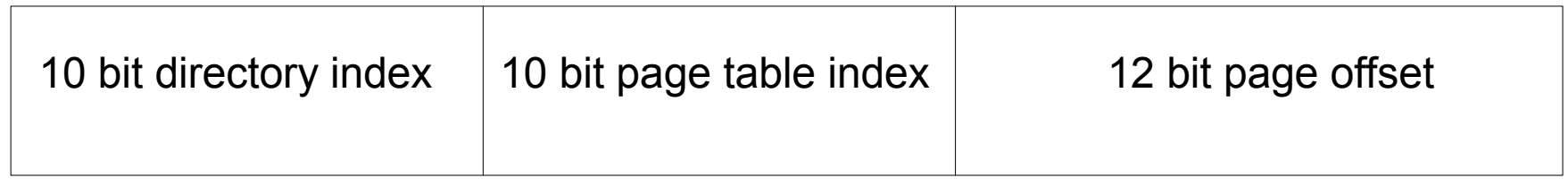

- Page directory is one page (4 KiB)
	- Contains 1024, 4 byte entries.
	- Top 10 bits of virtual address specifies directory entry.
	- Upper 20 bits of directory entry specifies a page frame where the corresponding page table is located.
	- A single page directory thus defines up to 1024 page tables.

## Page Table

- Page tables are also one page (4 KiB)
	- Contains 1024, 4 byte entries
	- Middle 10 bits of virtual address specifies an entry.
	- Upper 20 bits of the entry specifies a page frame where the physical memory associated with the virtual address is located.
	- A single page table specifies up to 1024 pages (4 MiB) of program virtual address space.

### Page Directories and Tables

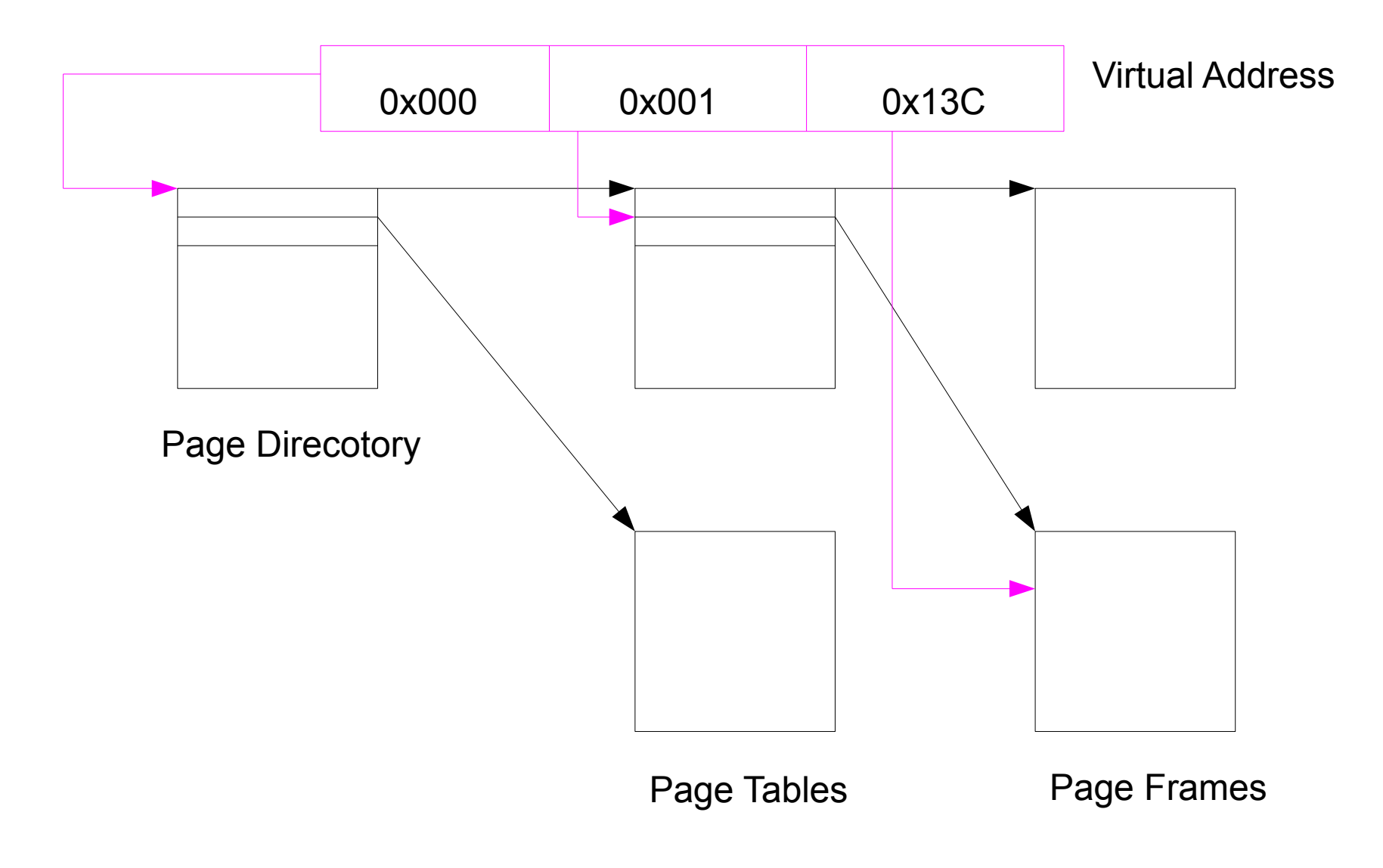

# n-Level Paging

- IA-32 uses "two level" paging
	- One page directory and then page tables.
- Other CPUs do other things.
	- Alpha processors use three level paging.
		- Top level directory, then subdirectories, then page tables.
		- Necessary because addresses are 64 bits
			- Also uses 8 KiB pages, requires 13 bit page offsets.
		- Arrangment consumes  $3*10 + 13 = 43$  address bits.
	- Quiz: *What does x86\_64 do?*

## Efficiency?

- Each memory access must go through page translation. Isn't that horribly slow?
	- Page directory and page tables are located in memory.
	- One virtual memory access causes 3 real memory operations?
- Not so bad...
	- Translations are cached in the CPU
		- "Translation look-aside buffer" (TLB).
		- Yes, there is overhead as TLB is first filled.
		- During normal operation most translations are satisfied by the TLB and execution is fast.

## Where is the Page Directory?

- To start the translation process, the processor needs to know the location of the page directory
	- Physical page frame holding page directory is pointed at by a processor register.
	- When a context switch occurs the register is reloaded.
		- Each process can have its own virtual mappings.
		- Processes often share mappings by sharing page tables in their respective page directories.
	- Many "tricks" are possible.

# Basic Linux Memory Map

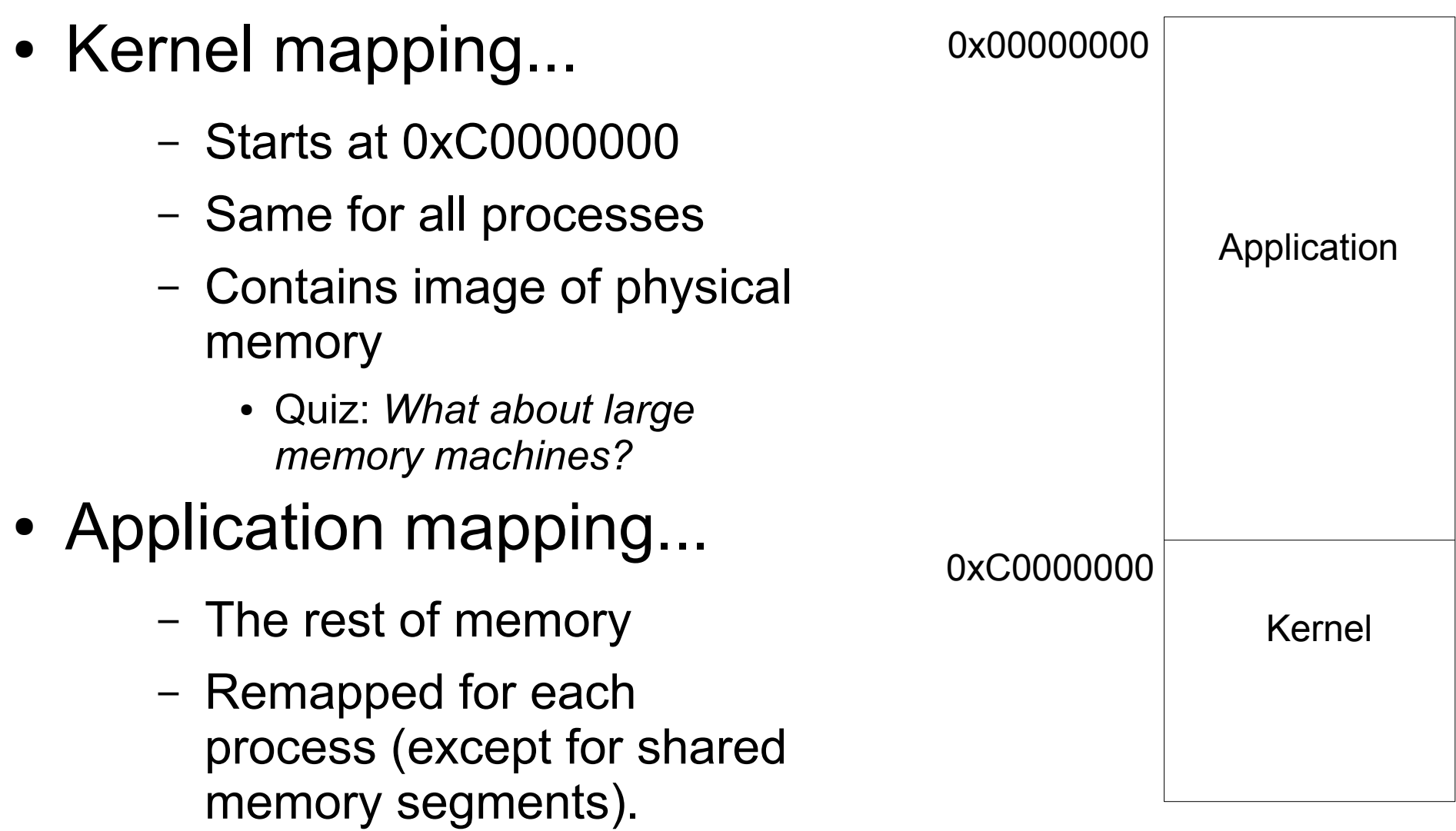

### Not Present

- 1024 page directory entries
	- Implies 1024 page tables (4 MiB total)
	- Implies 1024\*1024 pages (4 GiB total)
- Not all processes need that much memory!
	- Each table entry is 32 bits.
		- ... but only 20 bits are needed to hold a frame number.
		- What of the other 12 bits?
	- One of those bits is the "Not Present" bit.
		- When set it means the translation is *invalid*

#### Not Present

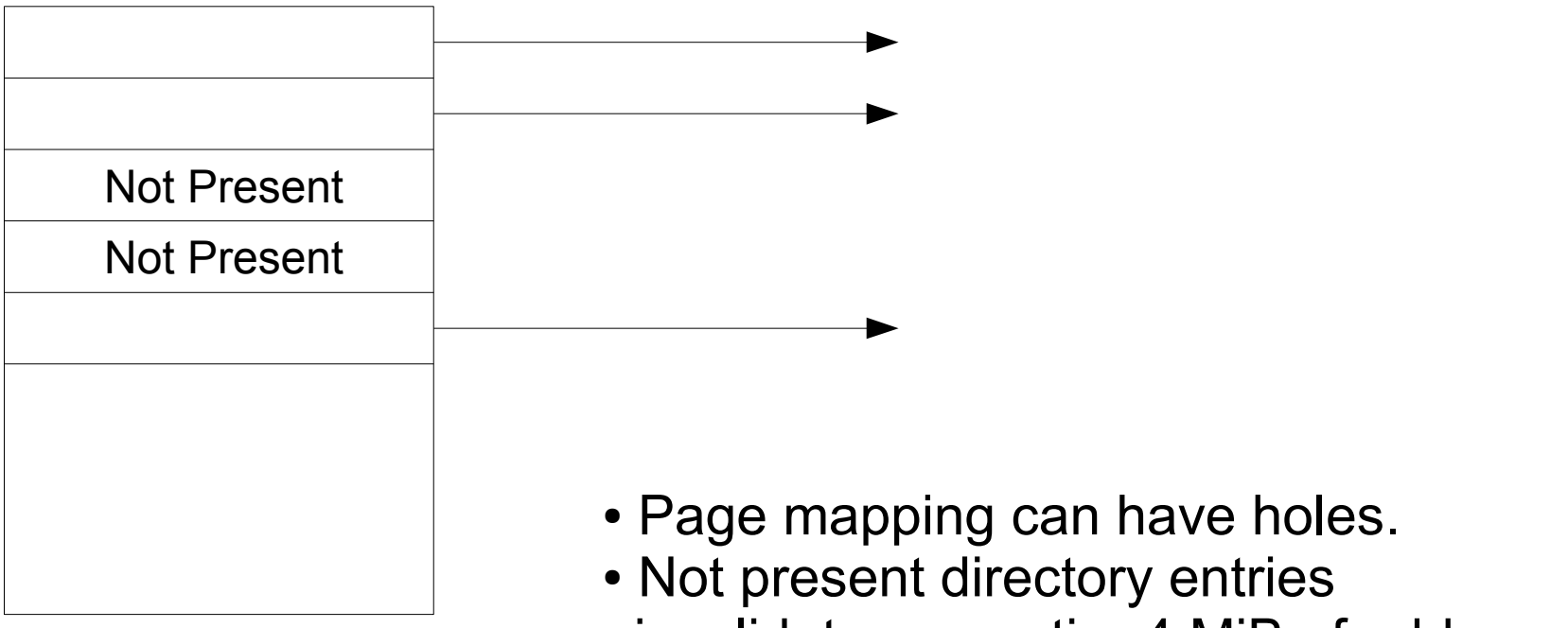

- invalidates an entire 4 MiB of address space.
- Not present page table entries invalidates just 4 KiB of address space.

## Where are Not Present Pages?

- They might not exist at all.
	- An attempt to access them generates a page fault.
		- Operating system function invoked automatically.
		- Sends a SIGSEGV ("segment violation") signal to the program.
		- Program is usually booted out of memory.
- They might exist on disk.
	- An attempt to access them generates a page fault.
		- Operating system function locates page and swaps it into physical memory.
		- Program continues where it left off!

### Common Starting Address

- It is possible (common) to map processes so they start at the same virtual address.
	- Physical memory is distinct.
- Often address zero is left unmapped
	- NULL pointer dereference thus causes a page fault.
		- A useful testing/debugging feature.

### Shared Memory

- The same page frames can be mapped into different address spaces.
	- Can be mapped to the same address in both
		- Allows consistent pointers in both processes.
			- Consider linked data structures.
			- Consider shared code libraries (call addresses, etc)
	- Can be mapped into different addresses in both
		- More flexible since a particular range of addresses might already be allocated in one of the processes.

### Shared Code

- Two processes executing the same program can share a single image of the code.
	- Processes must have separate data pages (since they are independent)
	- Saves memory
	- Improves cache performance
	- BUT... disallows self-modifying programs.
	- Note that the shared pages are marked as "read*only."*

### Fork

- When a process forks, the page tables of the child refer to the same page frames as used by the parent.
	- Pages all marked as read-only.
		- When either partent or child writes to them a page fault occurs.
		- OS makes a copy of the page, modifies both parent and child page tables, and marks pages read/write.
- Only the memory that is actually modified is copied, and then only when necessary.
	- *Called "copy-on-write" (COW)*

## Page Replacement

- When a "not present" page is brought in from disk, an existing page must (often) be swapped out.
	- How do we decide which page to swap? There are several methods
		- Optimal
		- FIFO
		- LRU
		- Clock

## Optimal Page Replacement

- *Replace the page that will be next referenced the furthest in the future.*
	- Example: 3 frames, 8 pages.
		- Reference string 1, 2, 3, 0, 1, 3, 1, 2, 3, 4, 0, 0, 3, 1...

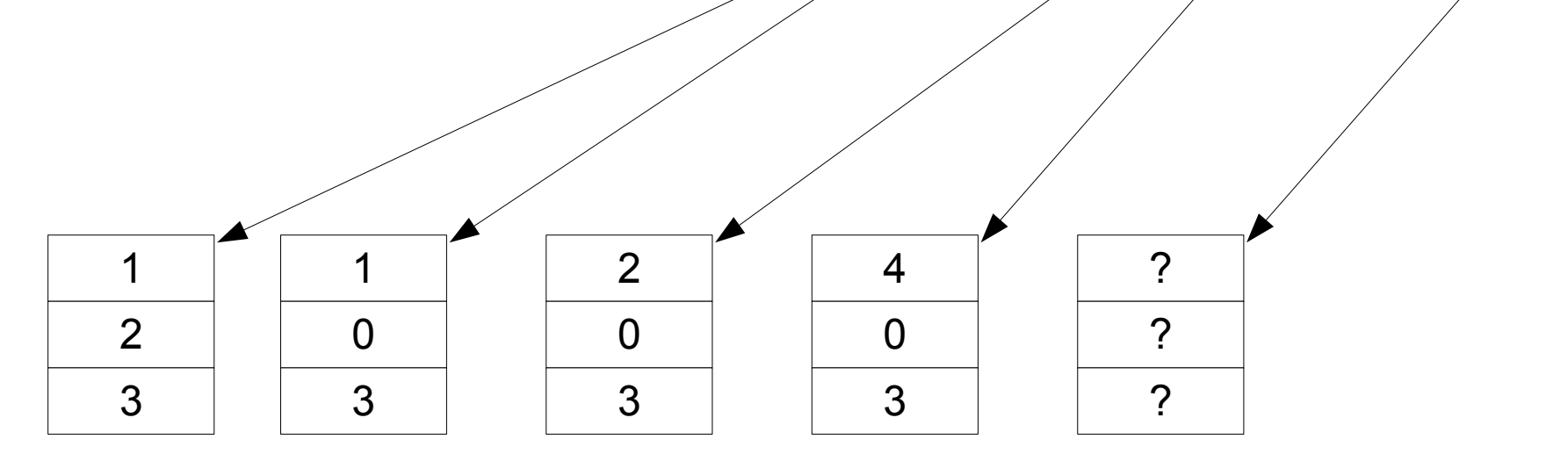

# Optimal is Optimal

- It can be proved that the optimal algorithm minimizes the number of page faults.
	- But... it can't be implemented. It requires knowledge of the future.
	- Used as a basis of comparison to other page replacement methods.

# **FIFO**

- Replace the pages in the order in which they *were loaded.*
	- Example: 3 frames, 8 pages
		- Reference String: 1, 2, 3, 0, 1, 3, 1, 2, 3, 4, 0, 0, 3, 1...

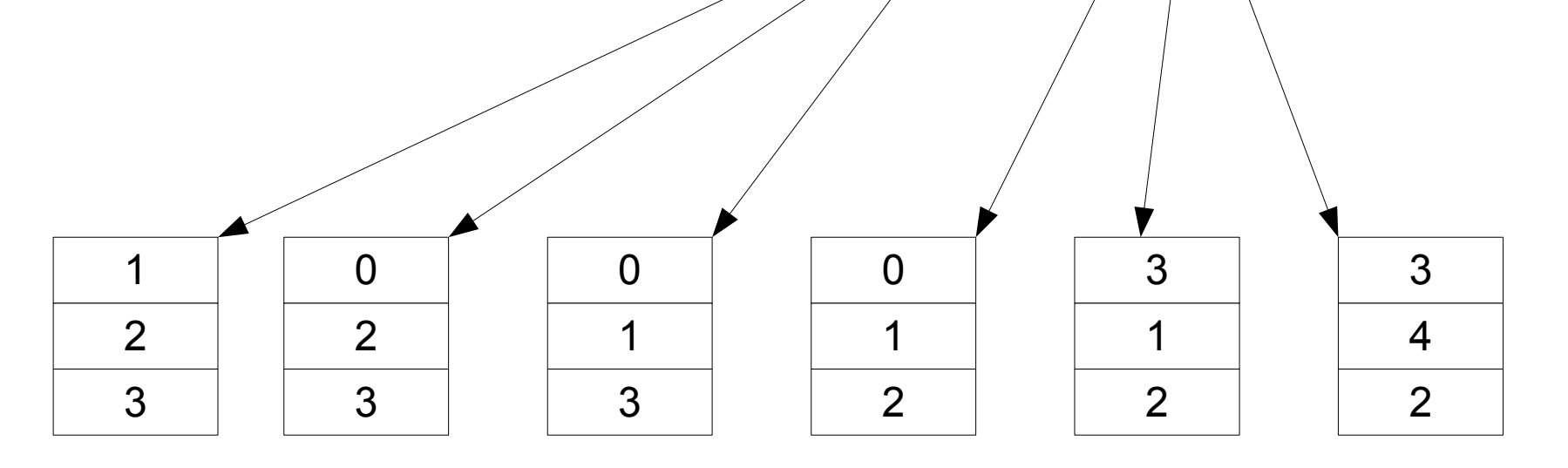

# FIFO is Easy

- FIFO is easy to implement
	- Has low overhead
- BUT... FIFO is not very good.
	- Many page faults

# LRU

- Least Recently Used: Replace the page that was referenced the longest in the past.
	- Example : 3 frames, 8 pages
		- Reference string: 1, 2, 3, 0, 1, 3, 1, 2, 3, 4, 0, 0, 3, 1...

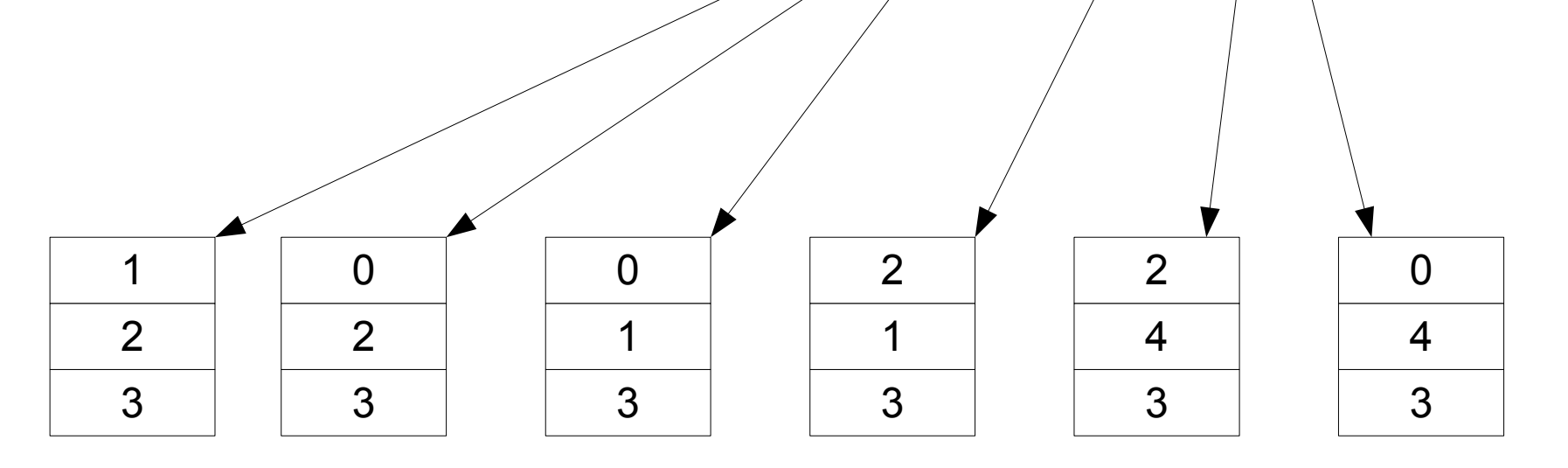

## LRU Works, But...

- LRU does well overall
	- Much better than FIFO in typical cases.
	- Reasonably close to optimal in many cases.
- $\bullet$  BUT...
	- LRU is very difficult to implement.
		- Requires page frames be kept in a list so that the least recently used page can be easily found.
		- *List must be updated on every memory reference!*

### Second Chance

- Like FIFO except that you skip over pages that have been accessed.
	- Requires hardware support:
		- Each time a page is accessed a flag is set in the PTE.
		- The OS searches linearly (FIFO) for the next frame that does not have the flag set (a frame that has not been accessed).
		- The OS clears the flag as it works. Eventually a free frame will be found (after possibly wrapping around).
	- Essentially FIFO with some LRU information.
		- Historic information simple. Easy for hardware to track.

### Second Chance

- Like FIFO but modified with historic information.
	- Example: 3 frames, 8 pages

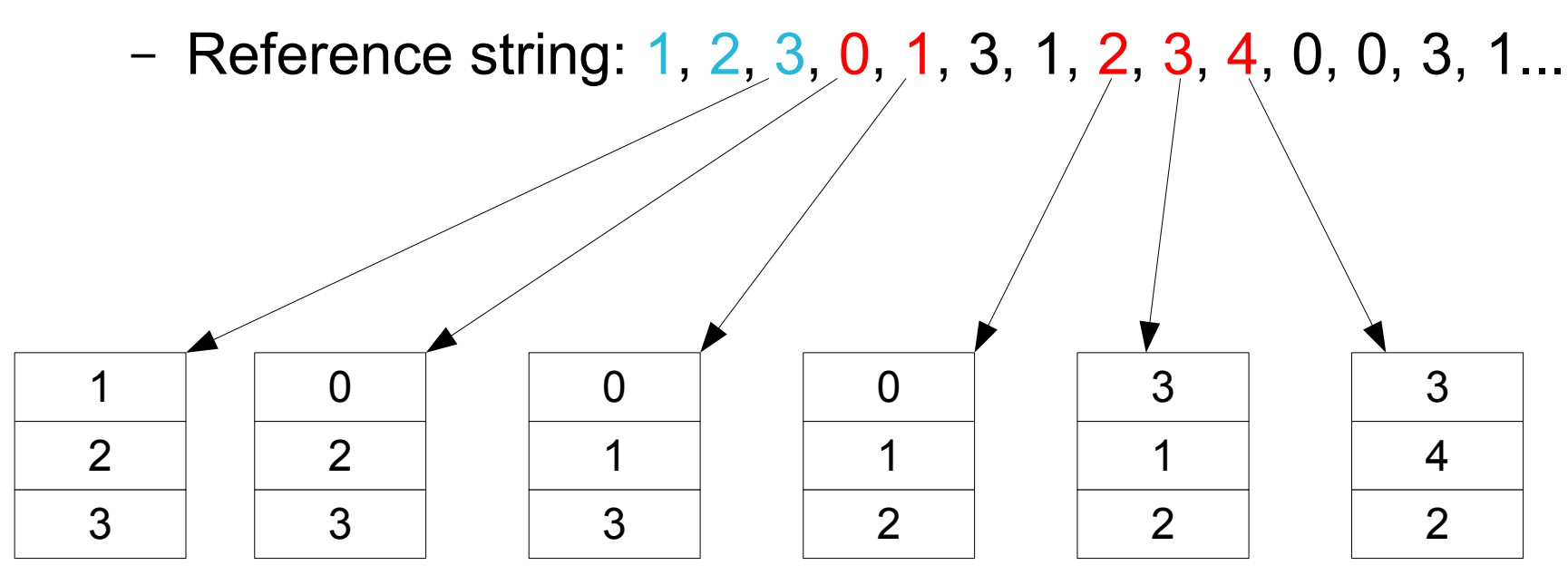

This example ends up being the same as FIFO; algorithm works better on larger examples